## **SISTEM PEMANTAUAN PENGADAAN BARANG BERBASIS WEB STUDI KASUS : BAGIAN PENGADAAN DAN LOGISTIK UKDW**

Skripsi

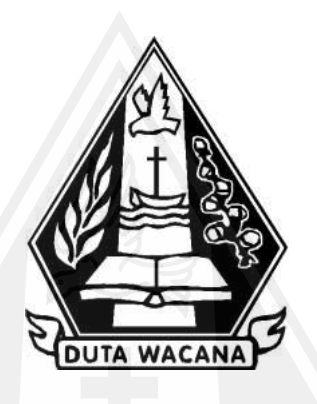

oleh **MARCELLINO HARYANTO**

 **72190282**

PROGRAM STUDI SISTEM INFORMASI FAKULTAS TEKNOLOGI INFORMASI UNIVERSITAS KRISTEN DUTA WACANA TAHUN 2024

## **SISTEM PEMANTAUAN PENGADAAN BARANG BERBASIS WEB STUDI KASUS : BAGIAN PENGADAAN DAN LOGISTIK UKDW**

Skripsi

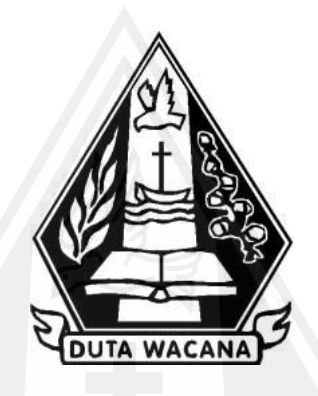

Diajukan kepada Program Studi Sistem Informasi Fakultas Teknologi Informasi Universitas Kristen Duta Wacana Sebagai Salah Satu Syarat dalam Memperoleh Gelar Sarjana Komputer

Disusun oleh

## **MARCELLINO HARYANTO**

 **72190282**

PROGRAM STUDI SISTEM INFORMASI FAKULTAS TEKNOLOGI INFORMASI UNIVERSITAS KRISTEN DUTA WACANA TAHUN 2024

# **HALAMAN PERNYATAAN PERSETUJUAN PUBLIKASI SKRIPSI/TESIS/DISERTASI UNTUK KEPENTINGAN AKADEMIS**

Sebagai sivitas akademika Universitas Kristen Duta Wacana, saya yang bertanda tangan di bawah ini:

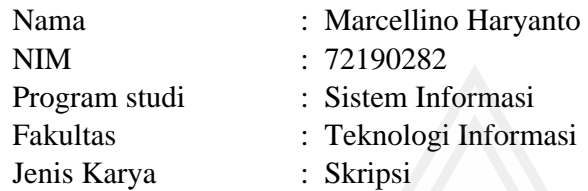

demi pengembangan ilmu pengetahuan, menyetujui untuk memberikan kepada Universitas Kristen Duta Wacana **Hak Bebas Royalti Noneksklusif** (*None-exclusive Royalty Free Right*) atas karya ilmiah saya yang berjudul:

#### **"SISTEM PEMANTAUAN PENGADAAN BARANG BERBASIS WEB STUDI KASUS : BAGIAN PENGADAAN DAN LOGISTIK UKDW"**

beserta perangkat yang ada (jika diperlukan). Dengan Hak Bebas Royalti/Noneksklusif ini Universitas Kristen Duta Wacana berhak menyimpan, mengalih media/formatkan, mengelola dalam bentuk pangkalan data (*database*), merawat dan mempublikasikan tugas akhir saya selama tetap mencantumkan nama kami sebagai penulis/pencipta dan sebagai pemilik Hak Cipta.

Demikian pernyataan ini saya buat dengan sebenarnya.

Dibuat di : Yogyakarta

Pada Tanggal : 18 Januari 2024

Yang menyatakan

 (Marcellino Haryanto) 72190282

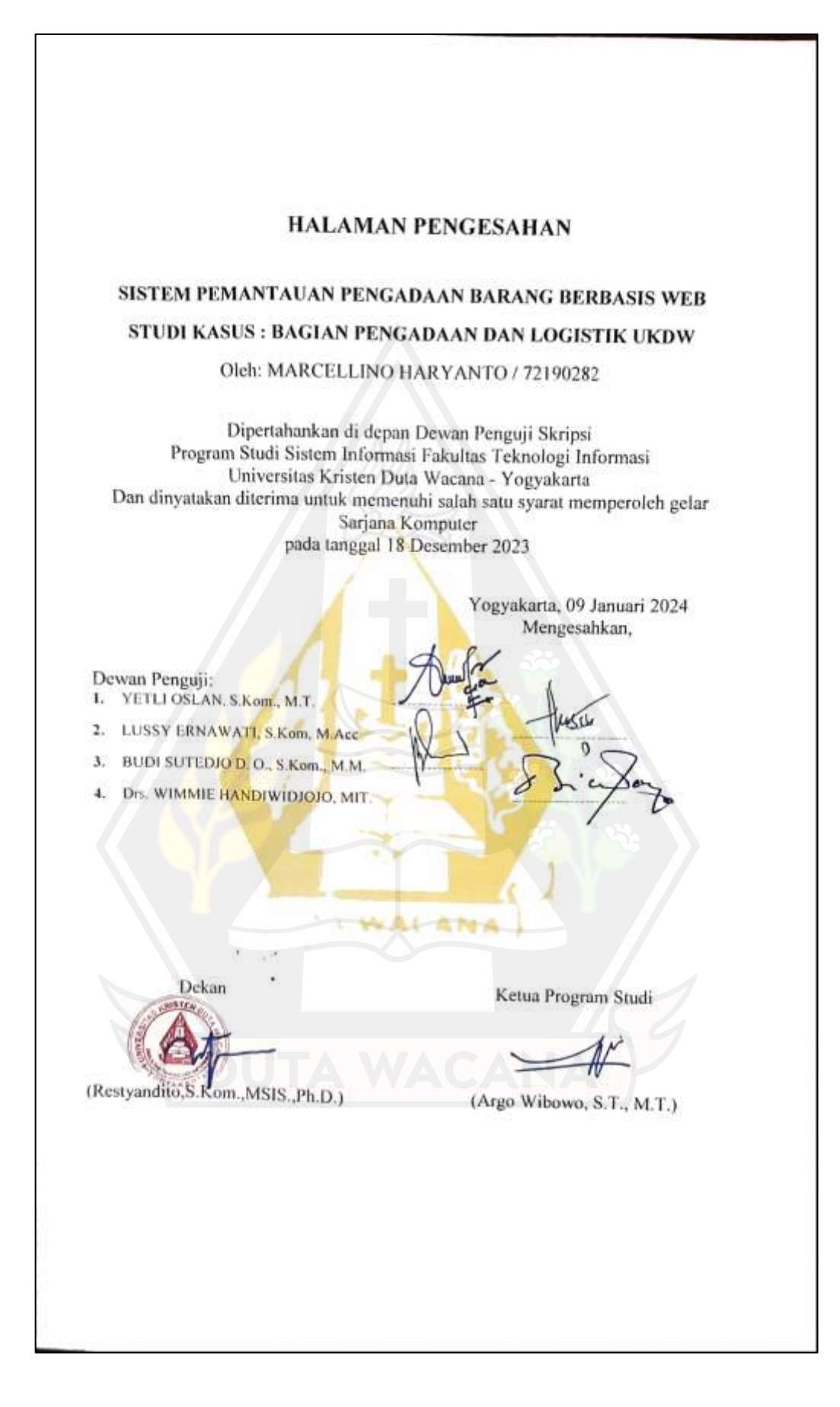

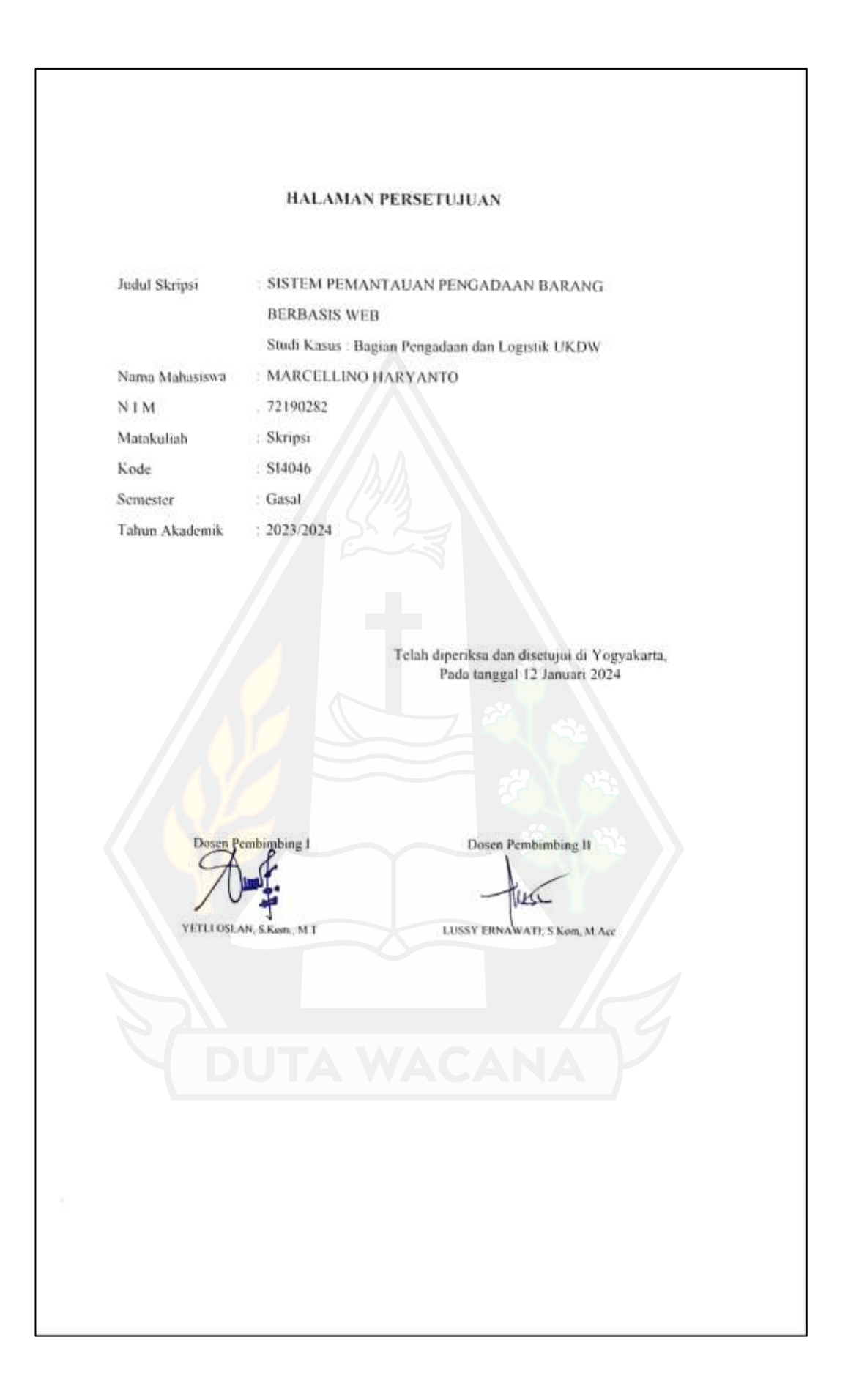

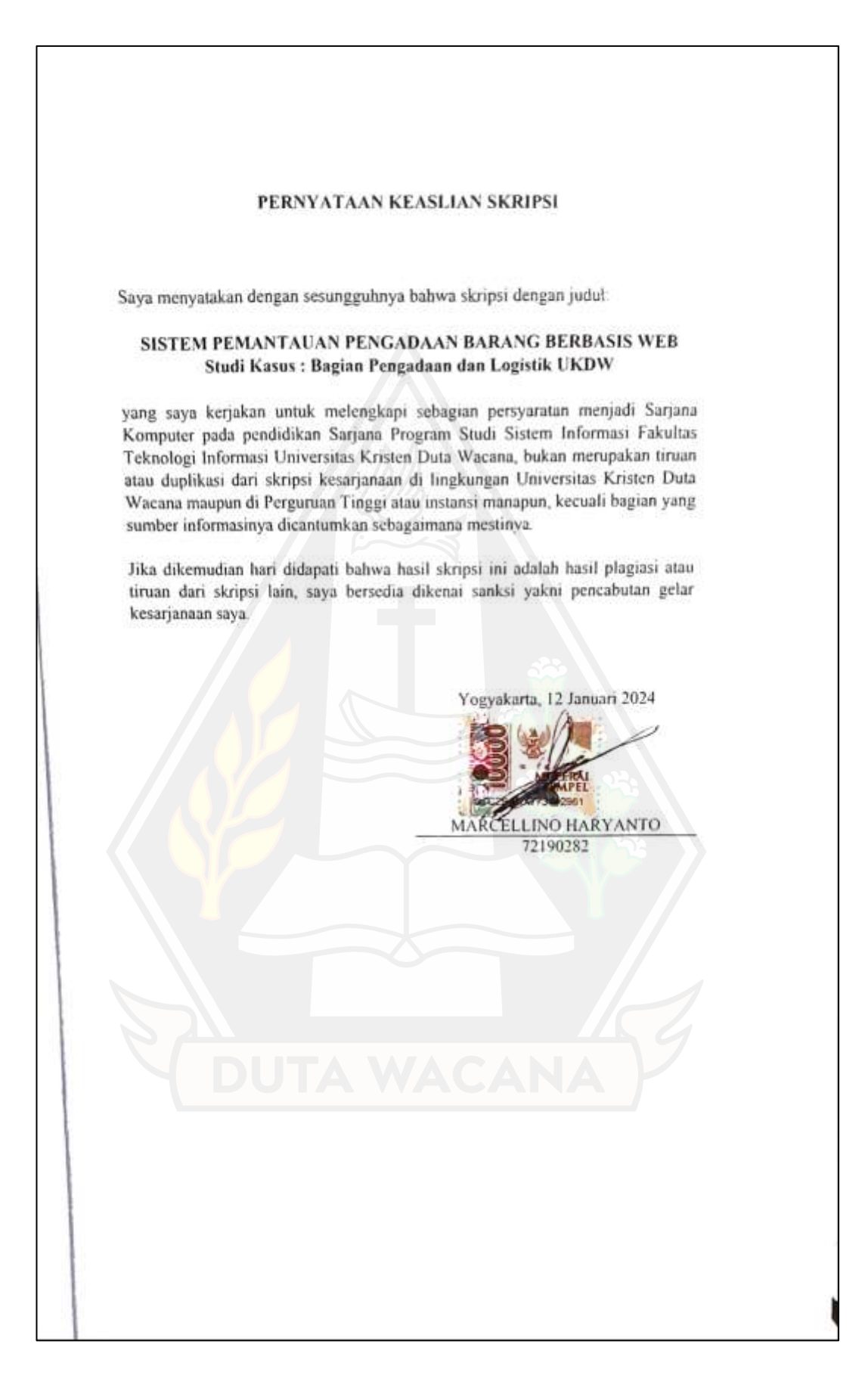

# **KATA PENGANTAR**

Puji syukur kepada Tuhan Yang Maha Esa atas segala karunia-Nya sehingga penulis dapat menyelesaikan skripsi dengan judul "SISTEM PEMANTAUAN PENGADAAN BARANG BERBASIS WEB STUDI KASUS : BAGIAN PENGADAAN DAN LOGISTIK UKDW" sebagai syarat menyelesaikan Program Sarjana Strata 1 di Program Studi Sistem Informasi Fakultas Teknologi Informasi Universitas Kristen Duta Wacana Yogyakarta.

Tentunya, dalam proses penyusunan skripsi penulis menghadapi berbagai tantangan. Namun, berkat bantuan dan dukungan dari berbagai pihak, pada akhirnya penulis dapat menyelesaikan laporan skripsi. Maka dari itu, penulis menyampaikan ucapan terima kasih kepada:

- 1. Keluarga yang telah memberikan dukungan berupa moral maupun materi sehinga penulis dapat menyelesaikan penelitian skripsi ini.
- 2. Ibu Dr.–Ing. Wiyatiningsih, S.T., M.T. selaku Rektor Universitas Kristen Duta Wacana.
- 3. Bapak Restyandito, S.Kom., MSIS, Ph.D. selaku Dekan Fakultas Teknologi Informasi Universitas Kristen Duta Wacana
- 4. Bapak Argo Wibowo, S.T., M.T. selaku Ketua Program Studi Sistem Informasi Fakultas Teknologi Informasi Universitas Kristen Duta Wacana
- 5. Ibu Yetli Oslan, S.Kom, M.T. selaku dosen pembimbing pertama yang telah membimbing dan membantu penulis dalam penyusunan laporan skripsi.
- 6. Ibu Lussy Ernawati, S.Kom, M.Acc selaku dosen pembimbing kedua yang telah membimbing dan membantu penulis dalam penyusunan laporan skripsi.
- 7. Bapak Samuel Nahoga Christa, S.E. selaku petugas biro 2 yang telah membimbing dan membantu penulis dalam memberikan arahan pada proses pengadaan barang.
- 8. Teman-teman program studi Sistem Informasi Universitas Kristen Duta Wacana 2019 yang tidak dapat disebut satu persatu atas dukungan dan kerjasama untuk kesuksesan bersama

Akhir kata, penulis ucapkan banyak terima kasih atas berbagai dukungan dan penulis berharap penelitian ini dapat menjadi manfaat bagi banyak orang.

Yogyakarta, 12 Desember 2023

Marcellino Haryanto

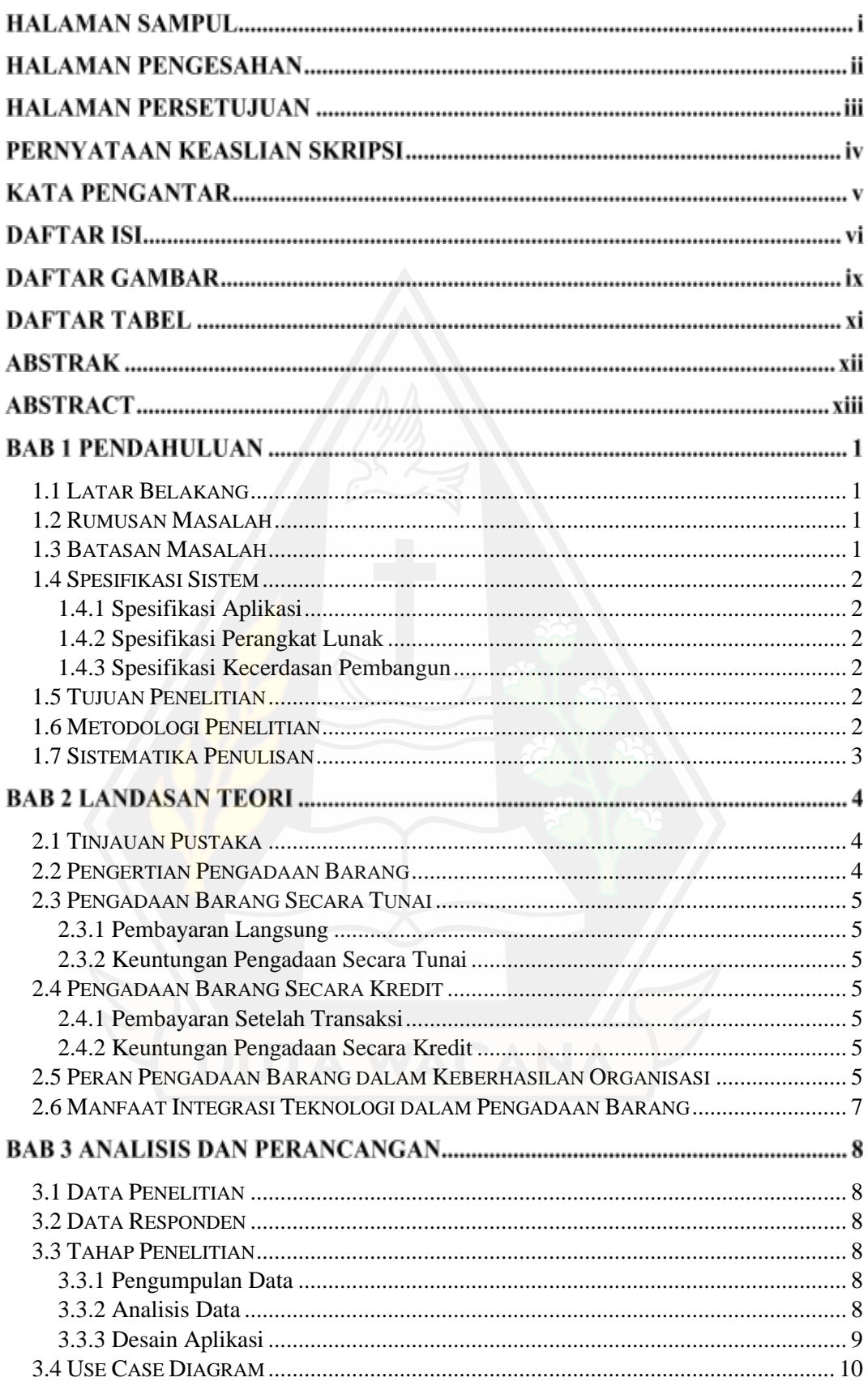

# **DAFTAR ISI**

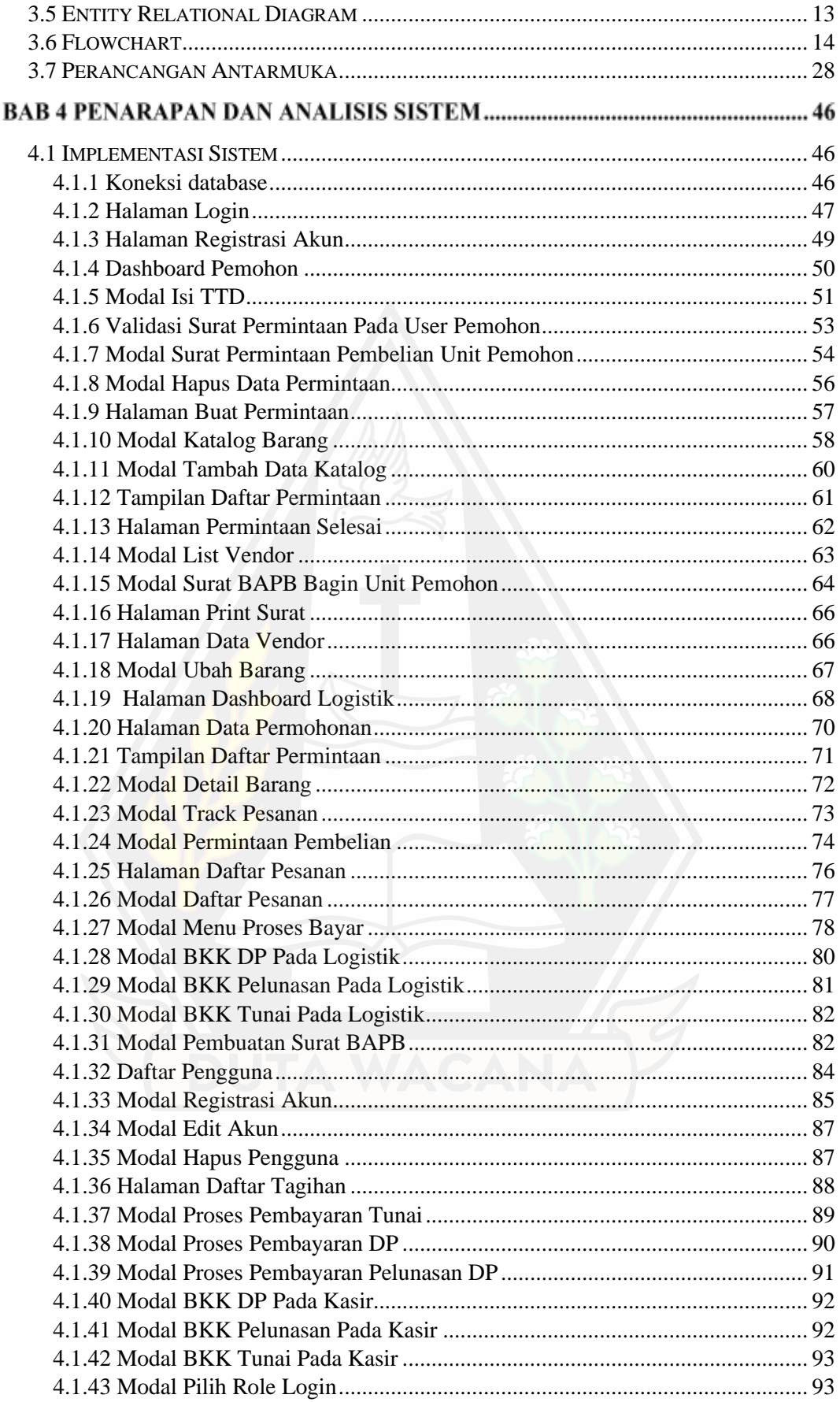

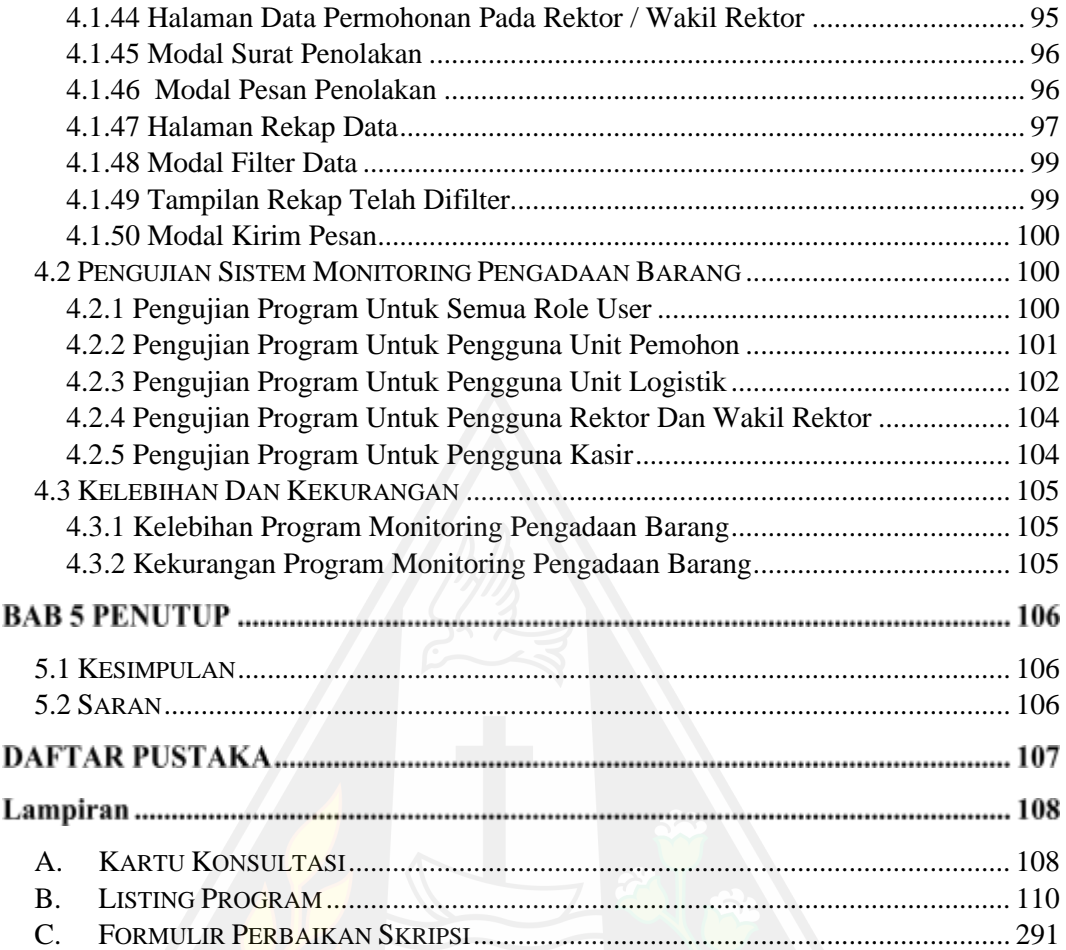

# **DAFTAR GAMBAR**

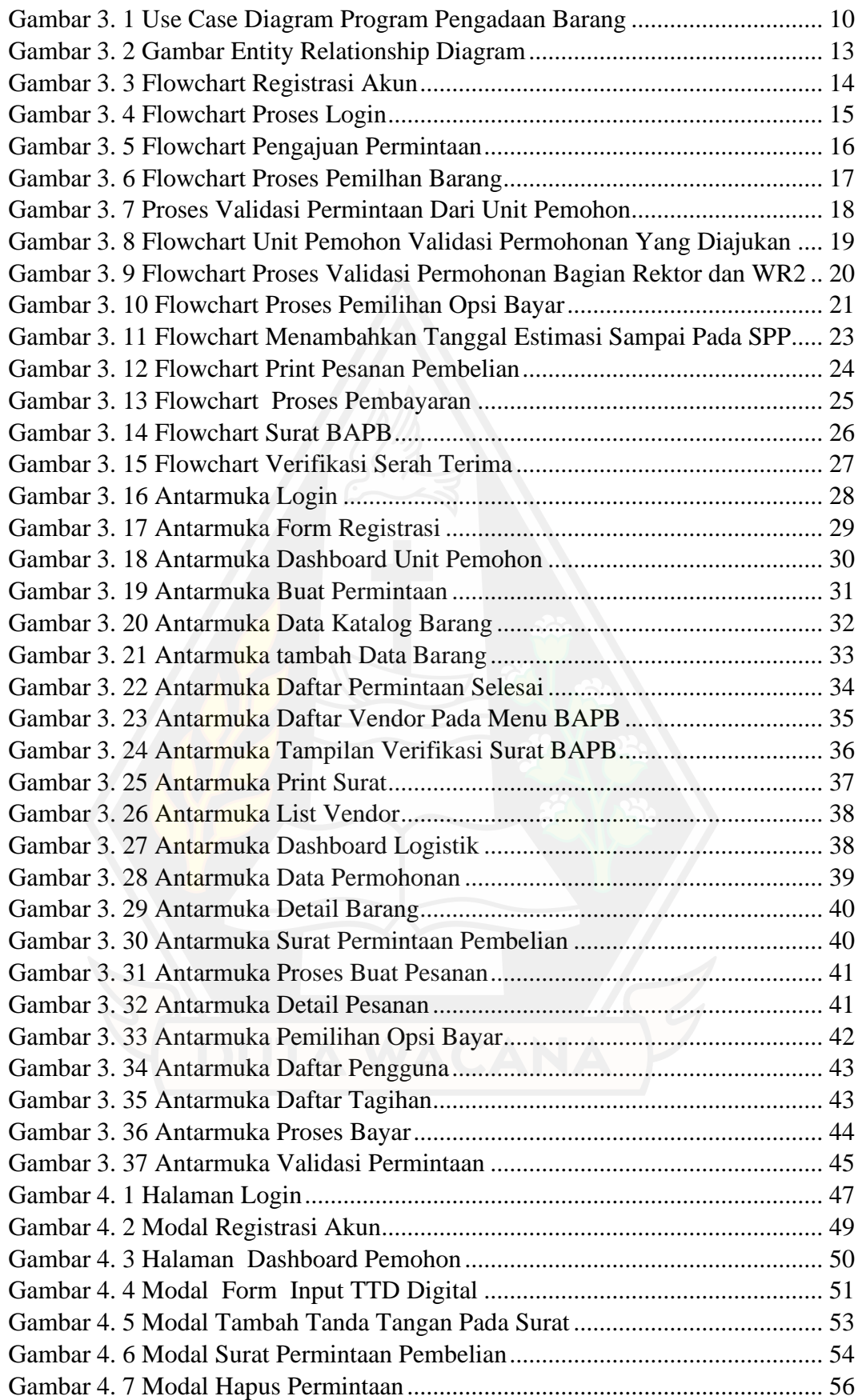

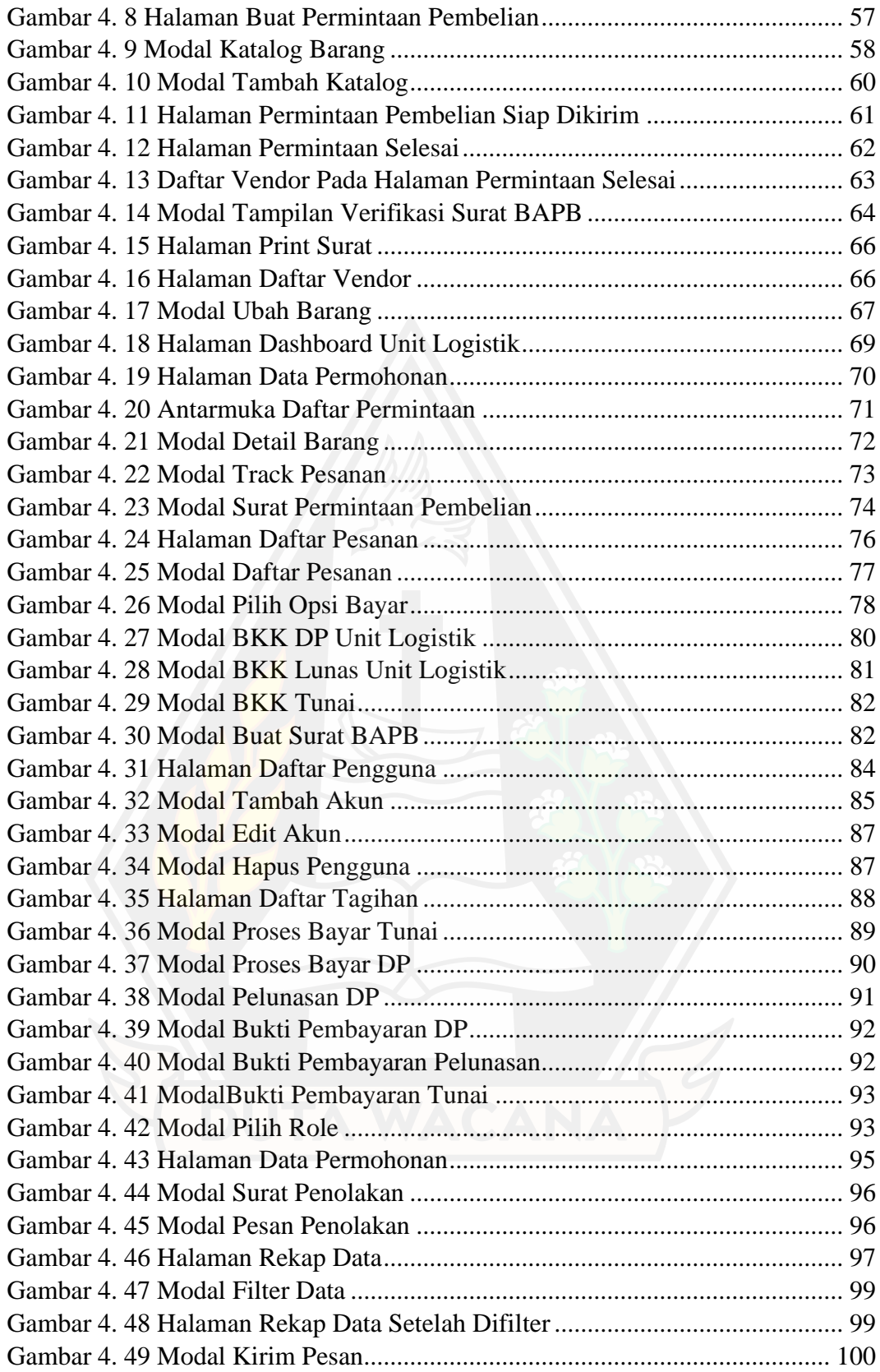

# **DAFTAR TABEL**

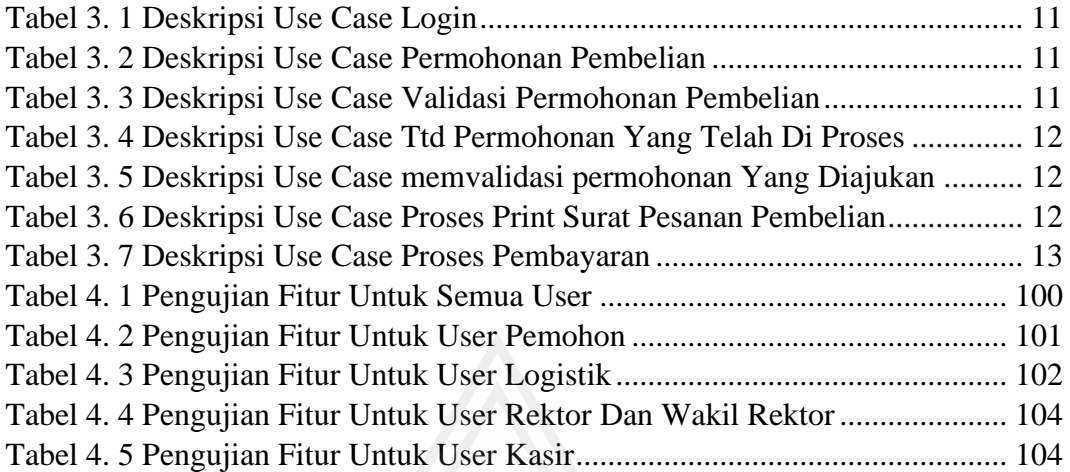

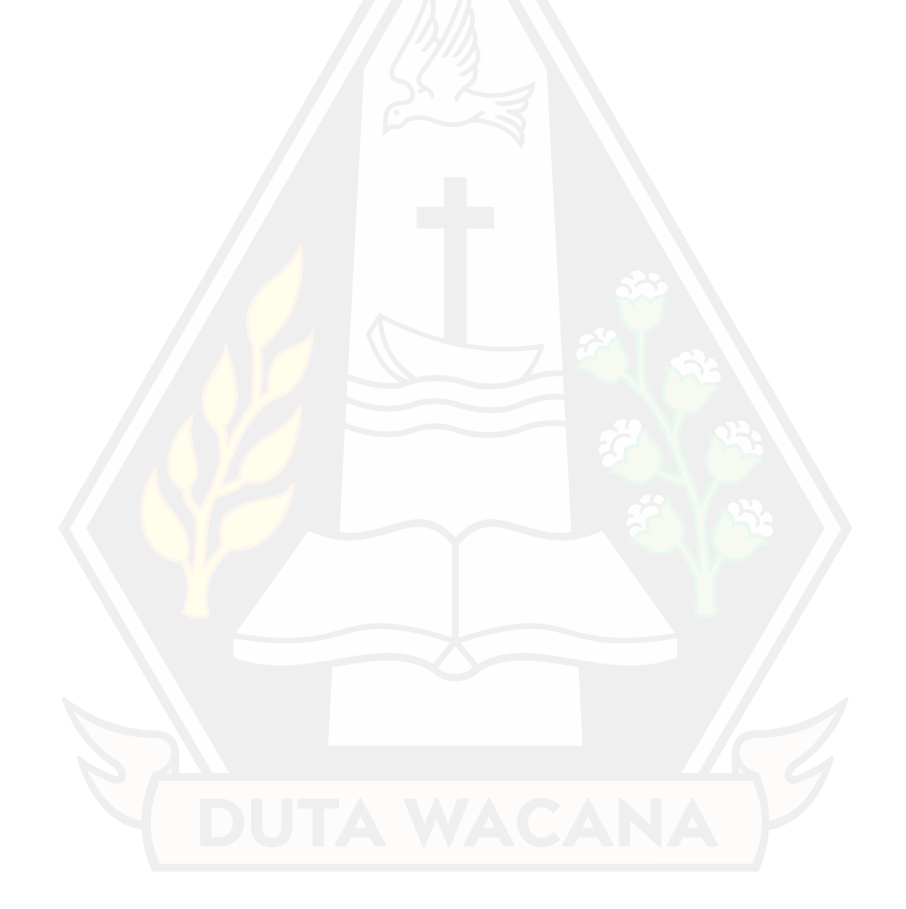

## **ABSTRAK**

Skripsi ini bertujuan untuk menganalisis dan mengembangkan sistem proses pemantauan pengadaan barang dengan tujuan meningkatkan efektivitas pada proses tersebut. Tanpa adanya sistem ini, berbagai proses terkait dengan pengadaan barang dapat mengalami beberapa masalah. Salah satu masalah utama adalah kurangnya visibilitas dan pemantauan terhadap status pengadaan barang. Kondisi ini membuat pemantauan dan pengelolaan keseluruhan proses menjadi lebih sulit, sehingga dapat berdampak negatif pada kelancaran dan efisiensi pengadaan barang.

Studi ini menggunakan metode wawancara sebagai pendekatan utama untuk mengumpulkan data yang diperlukan dari petugas yang terlibat langsung dalam proses pengadaan barang di Universitas Kristen Duta Wacana. Melalui wawancara, peneliti dapat mendapatkan informasi rinci mengenai praktik, pengalaman, dan perspektif para petugas terkait dengan aspek-aspek kritis dalam pengadaan barang. Data yang diperoleh dari wawancara diharapkan dapat memberikan wawasan yang berharga dan kebutuhan yang dapat diimplementasikan dalam pengembangan sistem monitoring progress pengadaan barang.

Penelitian ini berhasil mengembangkan sistem yang dapat menangani pengajuan permohonan, validasi, hingga penerimaan barang. Sistem dilengkapi dengan fitur pemantauan untuk transparansi dan visibilitas pada setiap tahap pengajuan pengadaan barang. Oleh karena itu, diharapkan proses pengadaan barang dapat berjalan lebih efisien, terkendali, dan memberikan kemudahan dalam pemantauan serta manajemen keseluruhan prosesnya.

Kata kunci: Sistem Pemantauan Pengadaan Barang, Transparansi dan Visibilitas, Efektivitas Proses Pengadaan

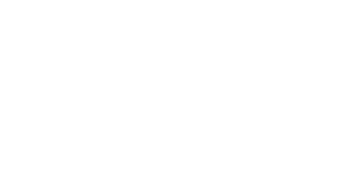

## **ABSTRACT**

This thesis aims to analyze and develop a procurement monitoring system to improve the effectiveness of the procurement process. Without this system, various processes related to procurement may encounter several issues. One major problem is the lack of visibility and monitoring of the procurement status. This condition complicates the monitoring and management of the entire process, potentially negatively impacting the smoothness and efficiency of procurement.

This study employs the interview method as the primary approach to gather necessary data from personnel directly involved in the procurement process at Duta Wacana Christian University. Through interviews, the researcher can obtain detailed information regarding practices, experiences, and perspectives of the personnel related to critical aspects of the procurement process. The data obtained from the interviews are expected to provide valuable insights and requirements that can be implemented in the development of the procurement progress monitoring system.

This study successfully developed a system capable of handling request submissions, validation, and goods acceptance. The system is equipped with monitoring features for transparency and visibility at each stage of the procurement request process. Therefore, it is expected that the procurement process can operate more efficiently, be well-controlled, and provide ease in monitoring and managing the overall process.

Keywords: Procurement Monitoring System, Transparency and Visibility, Procurement Process Effectiveness

# **BAB1 PENDAHULUAN**

#### **1.1 Latar Belakang**

Pada era yang semakin kompetitif ini, pengadaan barang dan logistik menjadi bagian yang sangat penting dalam operasional suatu organisasi atau perusahaan. Proses pengadaan barang yang efisien dan tepat waktu dapat berdampak positif pada kinerja keseluruhan pada suatu organisasi atau perusahaan, sementara ketidakefisienan atau keterlambatan dalam pengadaan barang dapat menyebabkan masalah seperti penundaan produksi, kerugian finansial, atau penurunan kepuasan pelanggan.

Pada Universitas Kristen Duta Wacana (UKDW), pengadaan barang dan logistik merupakan bagian penting dalam menjalankan berbagai kegiatan pendidikan, penelitian, dan pelayanan kepada mahasiswa dan staf. Namun, dalam mengelola pengadaan barang, masih terdapat tantangan seperti kompleksitas informasi, koordinasi antarbagian, pemantauan progres pengadaan, serta pengawasan inventaris barang.

Untuk mengelola dan memantau proses pengadaan barang dengan lebih baik, diperlukan sistem informasi yang dapat memberikan informasi yang akurat, realtime, dan terintegrasi kepada bagian pengadaan dan logistik. Dalam hal ini, program "Sistem Pemantauan Pengadaan Barang Berbasis Web" diimplementasikan.

## **1.2 Rumusan Masalah**

- a. Proses pengadaan barang yang tidak transparant akan berdampak pada proses bisnis
- b. Kurangnya efektivitas dalam proses pengadaan barang akan mengakibatkan proses pengadaan barang menjadi terhambat

#### **1.3 Batasan Masalah**

- a. Data penelitian diperoleh dari unit bagian pengadaan dan logistik UKDW
- b. Stakeholder yang terlibat pada proses pengadaan barang di UKDW adalah Rektor, WR2, unit Pemohon, Unit pengadaan dan Logistik serta kasir.
- c. Sistem akan dibangun dalam berbasis web

## **1.4 Spesifikasi Sistem**

### **1.4.1 Spesifikasi Aplikasi**

- a) Aplikasi berfokus pada proses pengadaan barang di UKDW
- b) Pengguna dalam program ini dapat melakukan permintaan barang yang tersedia didalam data katalog
- c) Pengguna juga dapa menambahkan data katalog berupa deskripsi barang
- d) Pengguna dapat memantau proses permintaan barang yang sedang dilakukan
- e) Pengguna dapat mencetak surat yang nantikan dapat diserahkan ke bagian vendor

## **1.4.2 Spesifikasi Perangkat Lunak**

- a) Visual Studio Code versi 1.78.2 sebagai code editor penulisan program.
- b) Menggunakan PHP versi 7.3.11 yang digunakan sebagai bahasa pemrograman.
- c) XAMPP Control Panel versi 3.2.4 sebagai database dalam penyimpanan data program.

## **1.4.3 Spesifikasi Kecerdasan Pembangun**

- a) Kemampuan pembuatan program berbasis web menggunakan bahasa pemrograman PHP, dan JavaScript DOM & Ajax.
- b) Kemampuan dalam menggunakan perangkat lunak XAMPP yang berfungsi sebagai basis data dari program yang dibangun.

# **1.5 Tujuan Penelitian**

Tujuan utama dari penelitian ini adalah menciptakan sebuah program bantu untuk melakukan validasi permohonan permintaan pembelian dan pemantauan pada proses pengadaan barang pada bagian pengadaan dan logistik di UKDW

## **1.6 Metodologi Penelitian**

 Penulis mengambil langkah-langkah berikut untuk menyelesaikan sistem yang akan dibangun:

- a. Kebutuhan sistem didapat melalui hasil wawancara dan pengamatan di kantor Biro 2 UKDW dengan unit yang berkaitan dengan proses pengadaan barang ini.
- b. Melakukan analisis terkait kebutuhan sistem dengan data yang dikumpulkan untuk digunakan pada sistem.
- c. Data tentang pengguna aplikasi didapat melalui wawancara dan pengamatan di kantor Biro 2 UKDW.

#### **1.7 Sistematika Penulisan**

Penulisan skripsi dimulai dengan pendahuluan pada Bab 1. Bab ini akan menguraikan latar belakang pertanyaan penelitian, merumuskan masalah yang menjadi dasar desain penelitian, membahas batasan masalah sistem, dan menggambarkan manfaat penelitian. Selain itu, Bab 1 juga mencakup tahapan penelitian dan sistematika penulisan laporan.

Pada Bab 2, terdapat tinjauan pustaka yang membahas peran dan tanggung jawab Unit Pengadaan Barang di Universitas Kristen Duta Wacana. Informasi ini menjadi dasar untuk merinci lingkup kerja yang akan diimplementasikan dalam fitur yang diperlukan pada sistem monitoring progress pengadaan barang.

Pada Bab 3, dijelaskan rancangan desain dan alur sistem, membahas proses kerja sistem, data yang diperlukan, dan memberikan gambaran mengenai basis data. Alur sistem akan diilustrasikan menggunakan diagram alur. Sementara itu, Bab 4 akan fokus pada tampilan sistem yang telah dirancang dan dijelaskan pada Bab 3. Selain itu, Bab 4 juga akan menyajikan tabel yang menjelaskan laporan pengujian fitur dari berbagai pengguna pada sistem ini, serta tabel yang merinci kelebihan dan kekurangan pada program yang telah dibuat. Laporan ini akan ditutup dengan Bab 5 yang berisi kesimpulan dan saran berdasarkan hasil penelitian.

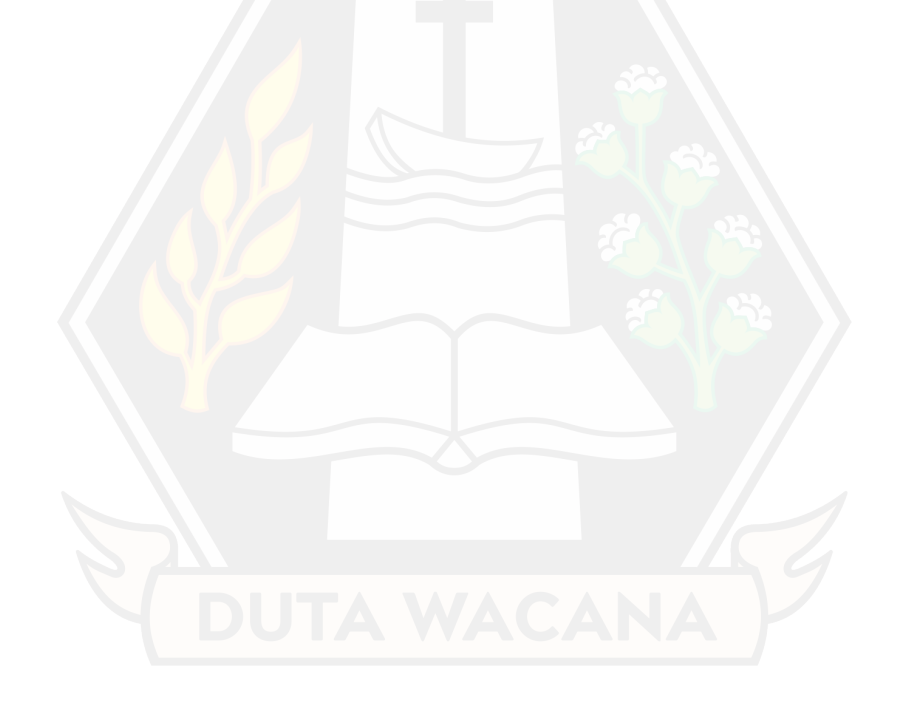

# **BAB5 PENUTUP**

# **5.1 Kesimpulan**

Kesimpulan dari penelitian ini adalah :

- a. Pada program proses pengadaan barang, terdapat fitur pada pengguna sistem dapat melihat tahapan dari setiap pengajuan pengadaan barang hingga barang diterima oleh pemohon. Fitur ini memberikan transparansi dan pemantauan yang menyeluruh terhadap seluruh proses.
- b. Dalam program proses pengadaan barang, setiap pengguna yang akan mengajukan permohonan dapat memantau setiap langkah dalam proses tersebut. Ini mencakup proses pembuatan surat permintaan pembelian barang dan validasi surat permohonan permintaan yang dapat dilakukan melalui program ini. Keberadaan sistem ini memungkinkan pengguna untuk memantau setiap tahap pengadaan barang, dari pengajuan hingga validasi. Dengan demikian, sistem ini dapat membantu memastikan bahwa proses pengadaan barang dilakukan dengan lebih tepat waktu.

# **5.2 Saran**

Penelitian dan pembuatan program monitoring progress pengadaan barang masih memiliki beberapa kekurangan dan dapat dikembangkan ke depan untuk menciptakan sistem yang lebih baik. Berikut adalah beberapa saran untuk pengembangan sistem:

- a. Proses pembayaran belum diimplementasikan secara penuh. Diharapkan dapat mengembangkan fitur ini agar sistem mampu melakukan proses pembayaran terhadap vendor terkait.
- b. Fitur pembuatan tanda tangan masih belum ada pada sistem ini. Diharapkan fitur tersebut dapat diimplementasikan, memungkinkan pengguna untuk memilih opsi pembuatan tanda tangan dalam bentuk digital pada sistem ini.

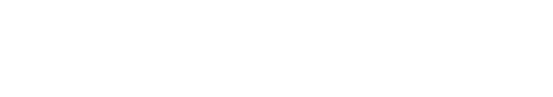

# **DAFTAR PUSTAKA**

- Admin. (2022, 1 7). *Pemahaman Dasar Pengadaan Barang/Jasa.* Retrieved from Multi Center: https://mmc.kalteng.go.id/berita/read/36791/pemahaman-dasarpengadaan-barangjasa#:~:text=TUJUAN%20PENGADAAN%20BARANG%20DAN%20J ASA&text=Menghasilkan%20barang%2Fjasa%20yang%20tepat,usaha%2 0kecil%2C%20dan%20usaha%20menengah.
- Al-Khateeb, A.-S. d. (2017). The Importance of Inventory Management in Education. *International Journal of Production Economics*, 135.
- bpbjsetda, A. (2021, Maret 2). *Apa itu Pengadaan Barang dan Jasa?* Retrieved from Bagian Pengadaan Barang Dan Jasa: https://bpbjsetda.bulelengkab.go.id/informasi/detail/artikel/21-apa-itupengadaan-barang-danjasa#:~:text=Pengadaan%20barang%2Fjasa%20pada%20hakikatnya,%2C %20waktu%2C%20dan%20kesepakatan%20lainnya.
- Sharma, A. K. (2022). The Benefits of Technology Integration in Procurement. *International Journal of Procurement Management*, 3.
- Sharma, N. C. (2020). Procurement as a Strategic Function in Higher Education. *Journal of Business and Behavioral Sciences*, 4.
- Singh, A. S. (2022). The Use of Technology to Improve Procurement Transparency. *International Journal of Procurement Management*, 4.
- Sutedi, S. (2011). *Perancangan Sistem Informasi Monitoring Progres Pengadaan Barang Pada Bagian Pengadaan Dan Logistik Institut Informatika Dan Bisnis Darmajaya.* Retrieved from neliti: https://www.neliti.com/id/publications/101797/perancangan-sisteminformasi-monitoring-progres-pengadaan-barang-pada-bagian-pen
- Yulianto, A. &. (2020). Pengembangan Sistem Informasi Monitoring Progres Pengadaan Barang pada Bagian Pengadaan dan Logistik. *Jurnal Pengembangan Teknologi Informasi Dan Ilmu Komputer*, 4957-4966.